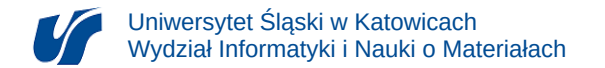

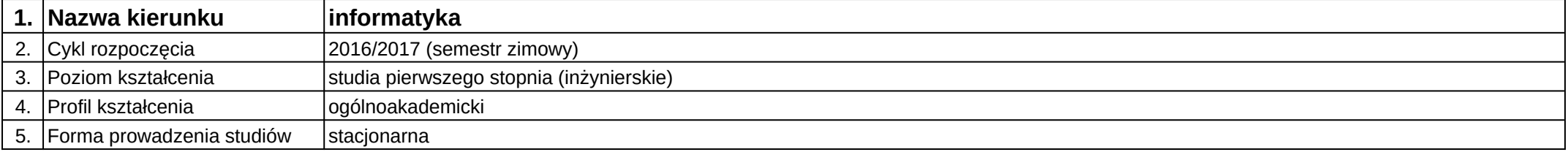

## **Moduł kształcenia:** Interaktywne aplikacje multimedialne II

**Kod modułu:** 08-IO1S-13-IAM2

## **1. Liczba punktów ECTS:** 1

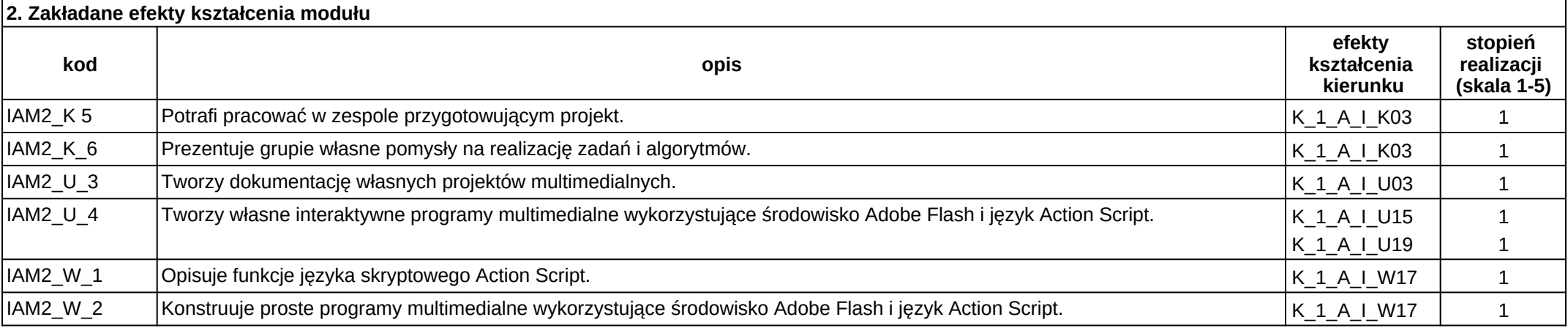

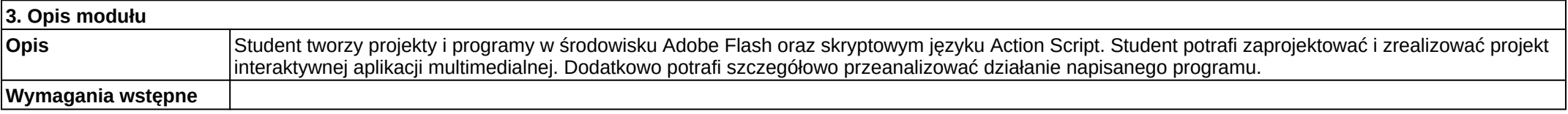

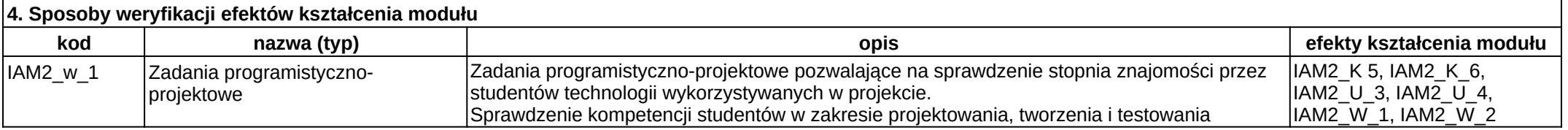

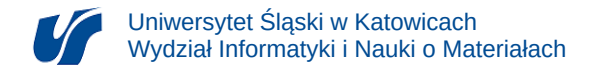

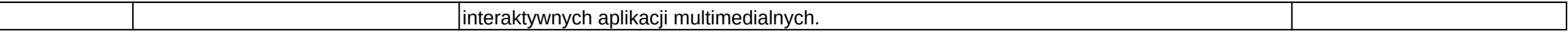

## **5. Rodzaje prowadzonych zajęć kod rodzaj prowadzonych zajęć praca własna studenta sposoby weryfikacji nazwa efektów kształcenia opis (z uwzględnieniem metod dydaktycznych) liczba godzin opis liczba godzin** IAM2\_fs1 laboratorium Praktyczna implementacja określonych przez prowadzącego zadań. 15 Realizacja projektu zadania programistycznoprojektowego.  $15$  |  $|1$ AM2\_w\_1